## Subspace API Quickstart

## Subspace API

The Subspace <u>API</u> is based on REST, has resource-oriented URLs, and returns JSON-encoded and standard HTTP response codes. The Subspace API is meant for:

- Automation
  - Set up a configuration workflow, and the Subspace API will allow you to automate the management of all your Subspace services.
- Integration
  - Utilize the Subspace API to programmatically update the state of your Subspace services on-demand.
- Replication
  - The Subspace API will allow you to easily record Subspace service status, and permit easy copying and recreation of all services configuration.

## Quickstart

- 1. Log in to Subspace at https://console.subspace.com/login and click & API Access
- 2. Name your API key, then click **CREATE** to get a publishable API key (client\_id) and secret key (client\_secret).
- 3. Follow the instructions in the client libraries (see below) or in our API docs (found at <u>https://subspace.com/api</u>) to acquire a valid JWT and explore the Subspace API.

## **Client Libraries**

Subspace Python Client Hosted on Pypi

Subspace Elixir Client Hosted on Github

Subspace Go Client Hosted on Github

Subspace Rust Client Hosted on Crates.io Subspace Python Client Hosted on Github

Subspace Javascript Client Hosted on NPM.js

Subspace Curl (Bash) Client Hosted on Github

> Subspace Rust Client Hosted on Github

Subspace Elixir Client Hosted on Hex.pm

Subspace Javascript Client Hosted on Github

> Subspace Java Client Hosted on Github

If you have additional questions, feel free to reach out to us by emailing <a href="mailto:support@subspace.com">support@subspace.com</a>.

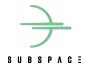